# Package 'aplore3'

October 20, 2016

Title Datasets from Hosmer, Lemeshow and Sturdivant, ``Applied Logistic Regression'' (3rd Ed., 2013)

Version 0.9

Description An unofficial companion to ``Applied Logistic Regression'' by D.W. Hosmer, S. Lemeshow and R.X. Sturdivant (3rd ed., 2013) containing the dataset used in the book.

URL <https://github.com/lbraglia/aplore3>

BugReports <https://github.com/lbraglia/aplore3/issues> **Depends**  $R$  ( $>= 3.1.1$ ) License GPL-3 LazyData true VignetteBuilder knitr Suggests knitr, MASS, vcdExtra, nnet, survival, pROC RoxygenNote 5.0.1 NeedsCompilation no Author Luca Braglia [aut, cre] Maintainer Luca Braglia <lbraglia@gmail.com> Repository CRAN

Date/Publication 2016-10-20 09:50:53

# R topics documented:

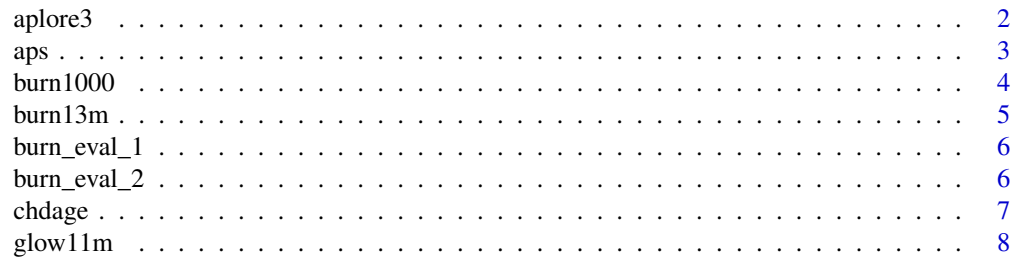

#### <span id="page-1-0"></span> $2 \tap/aplore3$

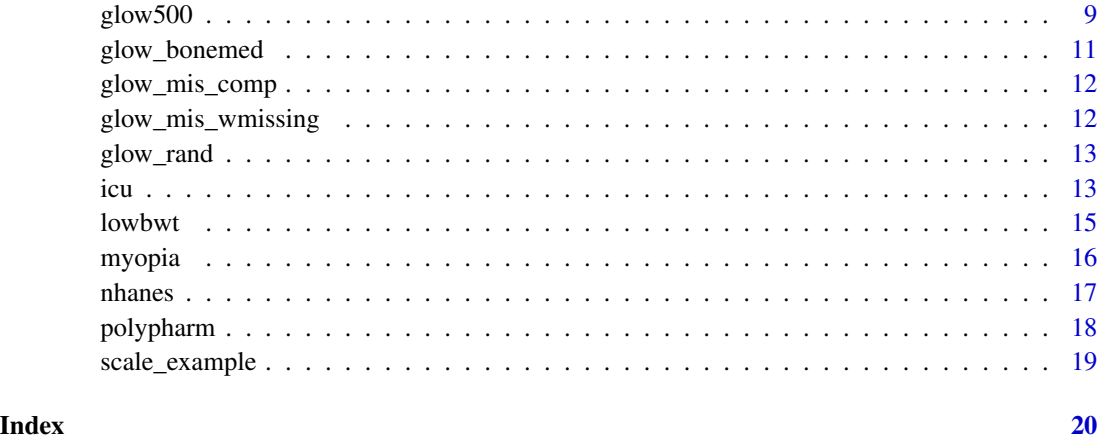

aplore3 *Datasets from Hosmer, Lemeshow and Sturdivant, "Applied Logistic Regression" (3rd ed., 2013)*

# Description

This package is an unofficial companion to the textbook "Applied Logistic Regression" by D.W. Hosmer, S. Lemeshow and R.X. Sturdivant (3rd ed., 2013).

# Details

It includes all the datasets used in the book, both for easy reproducibility and algorithms benchmarking purposes.

Some analysis proposed in the text are reproduced in the examples, in order to provide data testing and code demos at the same time.

The vignette includes all the examples (with graphics too); therefore is organized per-dataset.

Datasets and variables have lower-case name with respect to the original sources. Categorical data were packaged as factor.

Regarding data coding, help pages list the internal/factor representation of the data (eg 1: No, 2: Yes), not the original one (eg 0: No, 1: Yes). This is intended to allow easier/safer recoding based on as.integer, especially for multinomial variables.

# Source

<span id="page-2-0"></span>

aps dataset.

# Usage

aps

# Format

A data.frame with 508 rows and 11 variables:

id Identification Code (1 - 508)

- place Placement (1: Outpatient, 2: Day Treatment, 3: Intermediate Residential, 4: Residential)
- place3 Placement Combined (1: Outpatient or Day Treatment, 2: Intermediate Residential, 3: Residential )

age Age at Admission (Years)

race Race (1: White, 2: Non-white)

gender Gender (1: Female, 2: Male)

neuro Neuropsychiatric Disturbance (1: None, 2: Mild, 3: Moderate, 4: Severe)

emot Emotional Disturbance (1: Not Severe, 2: Severe)

danger Danger to Others (1: Unlikely, 2: Possible, 3: Probable, 4: Likely)

elope Elopement Risk (1: No Risk, 2: At Risk)

los Length of Hospitalization (Days)

behav Behavioral Symptoms Score (0 - 9)

custd State Custody (1: No, 2: Yes)

viol History of Violence (1: No, 2: Yes)

#### Source

Hosmer, D.W., Lemeshow, S. and Sturdivant, R.X. (2013) Applied Logistic Regression, 3rd ed., New York: Wiley

#### Examples

head(aps,  $n = 10$ ) summary(aps)

## Table 8.2 p. 274 library(nnet)

#### <span id="page-3-0"></span>4 burn 1000

```
modt8.2 \leq - multinom(place3 \sim viol, data = aps)
summary(modt8.2)
exp(coef(modt8.2)[, "violYes"])
t(exp(confint(modt8.2)["violYes", ,]))
## To test differences between b_2 and b_1 we need the estimated variance
## covariance matrix for the fitted model (Table 8.3 p. 274).
vcov(modt8.2) # 'raw'
## To have exactly the same output as the text we need to rearrange just a
## minimum
VarCovM <- vcov(modt8.2)[c(2, 1, 4, 3), c(2, 1, 4, 3)]
VarCovM[upper.tri(VarCovM)] <- NA
VarCovM
## Testing against null model.
modt8.2Null \leq multinom(place3 \sim 1, data = aps)
anova(modt8.2, modt8.2Null, test = "Chisq")
```
<span id="page-3-1"></span>burn1000 *BURN1000 data*

#### **Description**

burn1000 dataset.

#### Usage

burn1000

# Format

A data.frame with 1000 rows and 9 variables:

id Identification code (1 - 1000)

facility Burn facility (1 - 40)

death Hospital discharge status (1: Alive, 2: Dead)

age Age at admission (Years)

gender Gender (1: Female, 2: Male)

race Race (1: Non-White, 2: White)

tbsa Total burn surface area (0 - 100%)

inh\_inj Burn involved inhalation injury (1: No, 2: Yes)

flame Flame involved in burn injury (1: No, 2: Yes)

## Source

#### <span id="page-4-0"></span>burn13m 5

# Examples

```
head(burn1000, n = 10)
summary(burn1000)
## Table 3.15 p. 80
summary(mod3.15 <- glm(death \sim tbsa + inh_inj + age + gender + flame + race,family = binomial, data = burn1000 ))
```
burn13m *BURN13M data*

# Description

burn13m dataset.

#### Usage

burn13m

# Format

A data.frame with 388 rows and 11 variables: the covariate are the same as those from [burn1000](#page-3-1) with the addition of

pair Pair Identification Code (1-119)

pairid Subject Identification Code within pair (1-4)

# Source

Hosmer, D.W., Lemeshow, S. and Sturdivant, R.X. (2013) Applied Logistic Regression, 3rd ed., New York: Wiley

```
head(burn13m, n = 10)
summary(burn13m)
```
<span id="page-5-0"></span>

burn\_eval\_1 dataset.

#### Usage

burn\_eval\_1

# Format

A data.frame with 500 rows and 9 variables: the covariate are the same as those from [burn1000](#page-3-1).

#### Source

Hosmer, D.W., Lemeshow, S. and Sturdivant, R.X. (2013) Applied Logistic Regression, 3rd ed., New York: Wiley

# Examples

 $head(burn\_eval_1, n = 10)$ summary(burn\_eval\_1)

burn\_eval\_2 *BURN\_EVAL\_2 data*

# Description

burn\_eval\_2 dataset.

#### Usage

burn\_eval\_2

#### Format

A data.frame with 500 rows and 9 variables: the covariate are the same as those from [burn1000](#page-3-1).

#### Source

Hosmer, D.W., Lemeshow, S. and Sturdivant, R.X. (2013) Applied Logistic Regression, 3rd ed., New York: Wiley

```
head(burn\_eval_2, n = 10)summary(burn_eval_2)
```
<span id="page-6-0"></span>

chdage dataset.

# Usage

chdage

# Format

A data.frame with 100 rows and 4 variables:

id Identification code (1 - 100)

age Age (Years)

agegrp Age group (1: 20-39, 2: 30-34, 3: 35-39, 4: 40-44, 5: 45-49, 6: 50-54, 7: 55-59, 8: 60-69) chd Presence of CHD (1: No, 2: Yes)

#### Source

Hosmer, D.W., Lemeshow, S. and Sturdivant, R.X. (2013) Applied Logistic Regression, 3rd ed., New York: Wiley

```
head(chdage, n = 10)
summary(chdage)
## Figure 1.1 p. 5
plot(as.integer(chd)-1 ~ ~ age,pch = 20,
    main = "Figure 1.1 p. 5",
    ylab = "Coronary heart disease",
    xlab = "Age (years),
     data = chdage)
## Table 1.2
with(chdage, addmargins(table(agegrp)))
with(chdage, addmargins(table(agegrp, chd)))
(Means <- with(chdage, tapply(as.integer(chd)-1, list(agegrp), mean)))
## Figure 1.2 p. 6
midPoints <- c(24.5, seq(32, 57, 5), 64.5)
plot(midPoints, Means, pch = 20,
     ylab = "Coronary heart disease (mean)",
     xlab = "Age (years)", ylim = 0:1,main = "Figure 1.2 p. 6")
```

```
lines(midPoints, Means)
## Table 1.3
summary( mod1.3 <- glm( chd ~ age, family = binomial, data = chdage ))
## Table 1.4
vcov(mod1.3)
## Computing OddsRatio and confidence intervals for age ...
exp(coef(mod1.3))[-1]
exp(confint(mod1.3))[-1, ]
```
glow11m *GLOW11M data*

# Description

glow11m dataset.

#### Usage

glow11m

# Format

A data.frame with 238 rows and 16 variables: the covariate are the same as those from [glow500](#page-8-1) with the addition of

pair Pair Identification Code (1-119)

# Source

Hosmer, D.W., Lemeshow, S. and Sturdivant, R.X. (2013) Applied Logistic Regression, 3rd ed., New York: Wiley

```
head(glow11m, n = 10)summary(glow11m)
## Table 7.2 p. 252
library(survival)
mod7.2 <- clogit(as.numeric(fracture) ~ height + weight + bmi +
                 priorfrac + premeno + momfrac + armassist + raterisk +
                 strata(pair), data = glow11m)
summary(mod7.2)
```
<span id="page-7-0"></span>

<span id="page-8-1"></span><span id="page-8-0"></span>

glow500 dataset.

#### Usage

glow500

#### Format

A data.frame with 500 rows and 15 variables:

sub\_id Identification Code (1 - n)

site\_id Study Site  $(1 - 6)$ 

phy\_id Physician ID code (128 unique codes)

priorfrac History of Prior Fracture (1: No, 2: Yes)

age Age at Enrollment (Years)

weight Weight at enrollment (Kilograms)

height Height at enrollment (Centimeters)

bmi Body Mass Index (Kg/m^2)

premeno Menopause before age 45 (1: No, 2: Yes)

momfrac Mother had hip fracture (1: No, 2: Yes)

armassist Arms are needed to stand from a chair (1: No, 2: Yes)

smoke Former or current smoker  $(1: No, 2: Yes)$ 

raterisk Self-reported risk of fracture (1: Less than others of the same age, 2: Same as others of the same age, 3: Greater than others of the same age)

fracscore Fracture Risk Score (Composite Risk Score)

fracture Any fracture in first year (1: No, 2: Yes)

#### Source

```
head(glow500, n = 10)
summary(glow500)
## Table 2.2 p. 39
summary(mod2.2 <- glm(fracture ~ age + weight + priorfrac +
                                  premeno + raterisk,
                      family = binomial,
                      data = glow500)## Table 2.3 p. 40
summary(mod2.3 <- update(mod2.2, \cdot \sim \cdot - weight - premeno))
## Table 2.4 p. 44
vcov(mod2.3)
## Table 3.6 p. 58
contrasts(glow500$raterisk)
## Contrasts: Table 3.8 and 3.9 p. 60
contrasts(glow500$raterisk) <- matrix(c(-1,-1,1,0,0,1), byrow= TRUE, ncol = 2)
summary(mod3.9 <- glm(fracture ~ raterisk, family = binomial,
                      data = glow500)# cleaning modified dataset ...
rm(glow500)
## Table 5.1 pg 160 - Hosmer-Lemeshow test (with vcdExtra package)
mod4.16 \leq glm(fracture \sim age \star priorfrac + height + momfrac \star armassist +
                           I(as.integer(raterisk) == 3) ,
               family = binomial,
               data = glow500)
library(vcdExtra)
summary(HLtest(mod4.16))
## Table 5.3 p. 171 - Classification table
glow500$pred4.16 <- predict(mod4.16, type = "response")
with(glow500, addmargins(table( pred4.16 > 0.5, fracture)))
## Sensitivy, specificity, ROC (using pROC)
library(pROC)
## Figure 5.3 p. 177 - ROC curve (using pROC package)
print(roc4.16 <- roc(fracture \sim pred4.16, data = glow500))
plot(roc4.16, main = "Figure 5.3 p. 177")
## Table 5.8 p. 175
vars <- c("thresholds","sensitivities","specificities")
tab5.8 < - data.frame(roc4.16[vars])
## Now, for printing/comparison purposes, steps below in order to find
## threshold values most similar to those in the table
findIndex \le function(x, y) which.min( (x-y)^2 )
cutPoints \leq seq(0.05, 0.75, by = 0.05)
```

```
tableIndex <- mapply(findIndex, y = cutPoints,
                    MoreArgs = list(x = root.16$thresholds))## And finally, let's print a reasonable approximation of table 5.8
writeLines("\nTable 5.8 p. 175\n")
tab5.8[tableIndex, ]
## Figure 5.1 p. 175
plot(specificities \sim thresholds, xlim = c(0, 1), type = "l",
    xlab = "Probabilty cutoff", ylab = "Sensitivity/specificity",
    ylim = c(0, 1), data = tab5.8, main = "Figure 5.1 p. 175")with(tab5.8, lines(thresholds, sensitivities, col = "red"))
legend(x = 0.75, y = 0.55, legend = c("Sensitivity", "Specificity"),
      lty = 1, col = c("red", "black")abline(h = c(0, 1), col = "grey80", lty = "dotted")
```
glow\_bonemed *GLOW\_BONEMED data*

#### Description

glow\_bonemed dataset.

#### Usage

glow\_bonemed

## Format

A data.frame with 500 rows and 18 variables: the covariate are the same as those from [glow500](#page-8-1) with the addition of

bonemed Bone medications at enrollment (1: No, 2: Yes)

bonemed\_fu Bone medications at follow-up (1: No, 2: Yes)

bonetreat Bone medications both at enrollment and follow-up (1: No, 2: Yes)

#### Source

Hosmer, D.W., Lemeshow, S. and Sturdivant, R.X. (2013) Applied Logistic Regression, 3rd ed., New York: Wiley

```
head(glow_bonemed, n = 10)
summary(glow_bonemed)
```
<span id="page-11-0"></span>

glow\_mis\_comp dataset.

#### Usage

glow\_mis\_comp

# Format

A data.frame with 500 rows and 10 variables: the covariate are the same as those from [glow500](#page-8-1), without bmi, premeno, armassist, smoke and fracscore.

# Source

Hosmer, D.W., Lemeshow, S. and Sturdivant, R.X. (2013) Applied Logistic Regression, 3rd ed., New York: Wiley

#### Examples

```
head(glow_mis_comp, n = 10)
summary(glow_mis_comp)
```
glow\_mis\_wmissing *GLOW\_MIS\_WMISSING data*

#### Description

glow\_mis\_wmissing dataset.

#### Usage

glow\_mis\_wmissing

# Format

A data.frame with 500 rows and 10 variables: the covariate are the same as those from [glow500](#page-8-1), without bmi, premeno, armassist, smoke and fracscore.

#### Source

# <span id="page-12-0"></span>glow\_rand 13

# Examples

```
head(glow_mis_wmissing, n = 10)
summary(glow_mis_wmissing)
```
glow\_rand *GLOW\_RAND data*

# Description

glow\_rand dataset.

#### Usage

glow\_rand

# Format

A data.frame with 500 rows and 15 variables: the covariate are the same as those from [glow500](#page-8-1).

# Source

Hosmer, D.W., Lemeshow, S. and Sturdivant, R.X. (2013) Applied Logistic Regression, 3rd ed., New York: Wiley

# Examples

```
head(glow\_rand, n = 10)summary(glow_rand)
```
icu *ICU data*

# Description

icu dataset.

### Usage

icu

# Format

A data.frame with 200 rows and 21 variables:

- id Identification code (ID Number)
- sta Vital Status at hospital discharge (1: Lived, 2: Died)

age Age (Years)

- gender Gender (1: Male, 2: Female)
- race Race (1: White, 2: Black, 3: Other)
- ser Service at ICU admission (1: Medical, 2: Surgical)
- can Cancer part of present problem (1: No, 2: Yes)
- crn History of chronic renal failure (1: No, 2: Yes)
- inf Infection probable at ICU admission (1: No, 2: Yes)
- cpr CPR prior to ICU admission (1: No, 2: Yes)
- sys Systolic blood pressure at ICU admission (mm Hg)
- hra Heart rate at ICU admission (Beats/min)
- pre Previous admission to an ICU within 6 months (1: No, 2: Yes)
- type Type of admission (1: Elective, 2: Emergency)
- fra Long bone, multiple, neck, single area, or hip fracture (1: No, 2: Yes)
- po2 PO2 from initial blood gases  $(1: > 60, 2: < = 60)$
- ph PH from initial blood gases  $(1: == 7.25, 2: < 7.25)$
- **pco** PCO2 from initial blood gases  $(1: \leq 45, 2: > 45)$
- bic Bicarbonate from initial blood gases  $(1: == 18, 2: < 18)$
- cre Creatinine from initial blood gases  $(1: \le 2.0, 2: > 2.0)$
- loc Level of consciousness at ICU admission (1: No coma or deep stupor, 2: Deep stupor, 3: Coma)

# Source

Hosmer, D.W., Lemeshow, S. and Sturdivant, R.X. (2013) Applied Logistic Regression, 3rd ed., New York: Wiley

#### Examples

head(icu,  $n = 10$ ) summary(icu)

<span id="page-14-0"></span>

lowbwt dataset.

# Usage

lowbwt

#### Format

A data.frame with 189 rows and 11 variables:

id Identification Code

low Low birth weight  $(1: >= 2500, 2: < 2500 g)$ 

age Age of mother (Years)

lwt Weight of mother at last menstrual period (Pounds)

race Race (1: White, 2: Black, 3: Other)

smoke Smoking status during pregnancy (1: No, 2: Yes)

ptl History of premature labor (1: None, 2: One, 3: Two, etc)

ht History of hypertension (1: No, 2: Yes)

ui Presence of Uterine irritability (1: No, 2: Yes)

ftv Number of physician visits during the first trimester (1: None, 2: One, 3: Two, etc)

bwt Recorded birth weight (Grams)

# Source

Hosmer, D.W., Lemeshow, S. and Sturdivant, R.X. (2013) Applied Logistic Regression, 3rd ed., New York: Wiley

# Examples

head(lowbwt,  $n = 10$ ) summary(lowbwt)

<span id="page-15-0"></span>

myopia dataset.

#### Usage

myopia

# Format

A data.frame with 618 rows and 18 variables:

id Subject identifier (1-1503)

studyyear Year subject entered the study (Year)

myopic Myopia within the first five years of follow up (1: No, 2: Yes)

age Age at first visit (Years)

gender Gender (1: Male, 2: Female)

spheq Spherical Equivalent Refraction (diopter)

al Axial Length (mm)

acd Anterior Chamber Depth (mm)

lt Lens Thickness (mm)

vcd Vitreous Chamber Depth (mm)

- sporthr How many hours per week outside of school the child spent engaging in sports/outdoor activities (Hours per week)
- readhr How many hours per week outside of school the child spent reading for pleasure (Hours per week)
- comphr How many hours per week outside of school the child spent playing video/computer games or working on the computer (Hours per week)
- studyhr How many hours per week outside of school the child spent reading or studying for school assignments (Hours per week)
- tvhr How many hours per week outside of school the child spent watching television (Hours per week)
- diopterhr Composite of near-work activities (Hours per week)

mommy Was the subject's mother myopic? (1: No, 2: Yes)

dadmy Was the subject's father myopic? (1: No, 2: Yes)

#### Source

#### <span id="page-16-0"></span>nhanes and the contract of the contract of the contract of the contract of the contract of the contract of the contract of the contract of the contract of the contract of the contract of the contract of the contract of the

#### Examples

```
head(myopia, n = 10)
summary(myopia)
```
nhanes *NHANES data*

# Description

nhanes dataset.

# Usage

nhanes

# Format

A data.frame with 6482 rows and 21 variables:

id Identification Code (1 - 6482)

gender Gender (1: Male, 2: Female)

age Age at Screening (Years)

marstat Marital Status (1: Married, 2: Widowed, 3: Divorced, 4: Separated, 5: Never Married, 6: Living Together)

samplewt Statistical Weight (4084.478 - 153810.3)

psu Pseudo-PSU (1, 2)

strata Pseudo-Stratum (1 - 15)

tchol Total Cholesterol (mg/dL)

hdl HDL-Cholesterol (mg/dL)

sysbp Systolic Blood Pressure (mm Hg)

dbp Diastolic Blood Pressure (mm Hg)

wt Weight (kg)

ht Standing Height (cm)

bmi Body mass Index (Kg/m^2)

vigwrk Vigorous Work Activity (1: Yes, 2: No)

modwrk Moderate Work Activity (1: Yes, 2: No)

wlkbik Walk or Bicycle (1: Yes, 2: No)

vigrecexr Vigorous Recreational Activities (1: Yes, 2: No)

modrecexr Moderate Recreational Activities (1: Yes, 2: No)

sedmin Minutes of Sedentary Activity per Week (1: Yes, 2: No)

obese BMI>35 (1: No, 2: Yes)

#### <span id="page-17-0"></span>Source

Hosmer, D.W., Lemeshow, S. and Sturdivant, R.X. (2013) Applied Logistic Regression, 3rd ed., New York: Wiley

#### Examples

```
head(nhanes, n = 10)
summary(nhanes)
```
polypharm *POLYPHARM data*

#### Description

polypharm dataset.

#### Usage

polypharm

#### Format

A data.frame with 3500 rows and 14 variables:

id Subject ID  $(1 - 500)$ 

polypharmacy Outcome; taking drugs from more than three different classes (1: No, 2: Yes)

mhv4 Number of outpatient Mental Health Visits (1: none, 2: one to five, 3: six to fourteen, 4: greater than 14)

inptmhv3 Number of inpatient Mental Health Visits (1: none, 2: one, 3: more than one)

year Year (2002 to 2008)

- group Group (1: Covered Families and Children CFC, 2: Aged, Blind or Disabled ABD, 3: Foster Care - FOS)
- urban Location (1: Urban, 2: Rural)

comorbid Comorbidity (1: No, 2: Yes)

anyprim Any primary diagnosis (bipolar, depression, etc.) (1: No, 2: Yes)

numprim Number of primary diagnosis (1: none, 2: one, 3: more than one)

gender Gender (1: Female, 2: Male)

race Race (1: White, 2: Black, 3: Other)

ethnic Ethnic category (1: Non-Hispanic, 2: Hispanic)

age Age (Years and months, two decimal places)

## Source

# <span id="page-18-0"></span>scale\_example 19

# Examples

```
head(polypharm, n = 10)
summary(polypharm)
```
scale\_example *SCALE\_EXAMPLE data*

# Description

scale\_example dataset.

# Usage

scale\_example

# Format

A data.frame with 500 rows and 2 variables:

y a dicotomic variable (say 1: No, 2: Yes)

x a numeric variable

#### Source

Hosmer, D.W., Lemeshow, S. and Sturdivant, R.X. (2013) Applied Logistic Regression, 3rd ed., New York: Wiley

# Examples

head(scale\_example, n = 10) summary(scale\_example)

# <span id="page-19-0"></span>Index

```
∗Topic datasets
    aps, 3
    burn1000, 4
    burn13m, 5
    burn_eval_1, 6
    burn_eval_2, 6
    chdage, 7
    glow11m, 8
    glow500, 9
    glow_bonemed, 11
    glow_mis_comp, 12
    glow_mis_wmissing, 12
    glow_rand, 13
    icu, 13
    lowbwt, 15
    myopia, 16
    nhanes, 17
    polypharm, 18
    scale_example, 19
aplore3, 2
aplore3-package (aplore3), 2
aps, 3
burn1000, 4, 5, 6
burn13m, 5
burn_eval_1, 6
burn_eval_2, 6
chdage, 7
glow11m, 8
glow500, 8, 9, 11–13
glow_bonemed, 11
glow_mis_comp, 12
glow_mis_wmissing, 12
glow_rand, 13
icu, 13
lowbwt, 15
```
myopia, [16](#page-15-0) nhanes, [17](#page-16-0) polypharm, [18](#page-17-0) scale\_example, [19](#page-18-0)